## **Sehr geehrte Kunden,**

Drucken ist Teamwork. Nur wenn Auftraggeber und Druckerei gut zusammenarbeiten, entstehen optimale Ergebnisse. Die wichtigste Schnittstelle dabei ist die Übergabe der Druckdaten. Wir bitten deshalb darum, folgende Punkte zu beachten:

Unsere Angebote basieren auf der Anlieferung druckfertiger PDF-Dateien. Eine druckfertige PDF-Datei ist so angelegt, dass wir sie ohne zusätzliche Bearbeitung weiter verarbeiten können.

Selbstverständlich übernehmen wir Daten auch in anderen Formaten und bereiten sie für den Druck auf. Falls sich bei der Anlieferung zeigt, dass die Daten vor dem Druck bearbeitet werden müssen, setzen wir uns mit Ihnen in Verbindung. Sie entscheiden, ob Sie die notwendigen Arbeiten selbst durchführen oder uns damit beauftragen wollen.

Bei Fragen beraten wir Sie natürlich gerne persönlich.

## **Beratung und Kontakt**

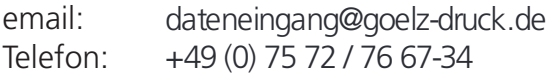

## **Bild-Auflösung**

Um Qualitätsverluste zu vermeiden, sollten Ihre Daten mit mind. 350 dpi bei Originalgröße angelegt sein. Das Interpolieren ("Hochrechnen") von Bildern sollte vermieden werden, da es nur in den wenigsten Fällen zu besseren Ergebnissen bei der Ausgabe Ihrer Druckdaten führt.

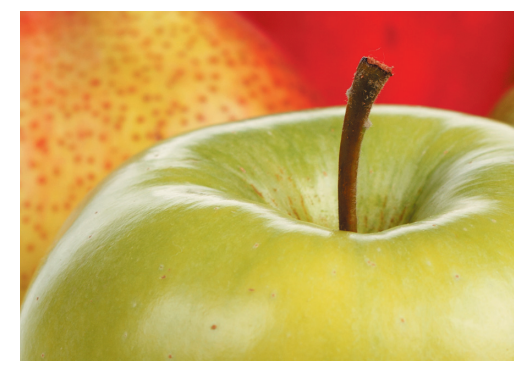

*350 dpi, Photoshop-Datei 72 dpi, Jpeg-komprimiert*

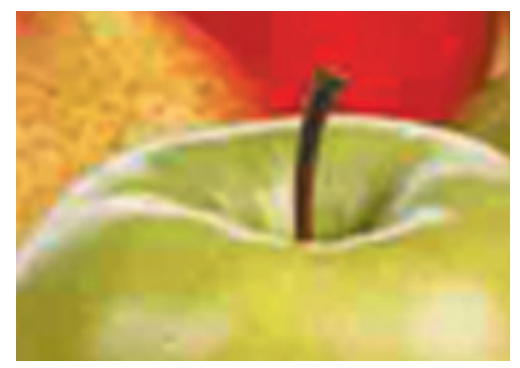

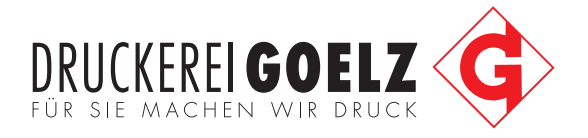

## **Format / Beschnitt**

Bitte legen Sie Ihre Daten im beschnittenen/gestanzten Endformat an und berücksichtigen Sie zzgl. 3 mm umlaufenden Beschnitt. Die korrekten Formate bzw. Stanzkonturen erhalten Sie auf Anfrage von unserer Druckvorstufe. Die Zugabe von 3 mm Beschnitt dient als Spielraum für Schneidedifferenzen in der Produktion. Platzieren Sie Schriften und wichtige Informationen wie Logos, Adressen, Texte o.Ä., die nicht angeschnitten werden dürfen, mindestens 1,5 mm vom Endformatrand entfernt.

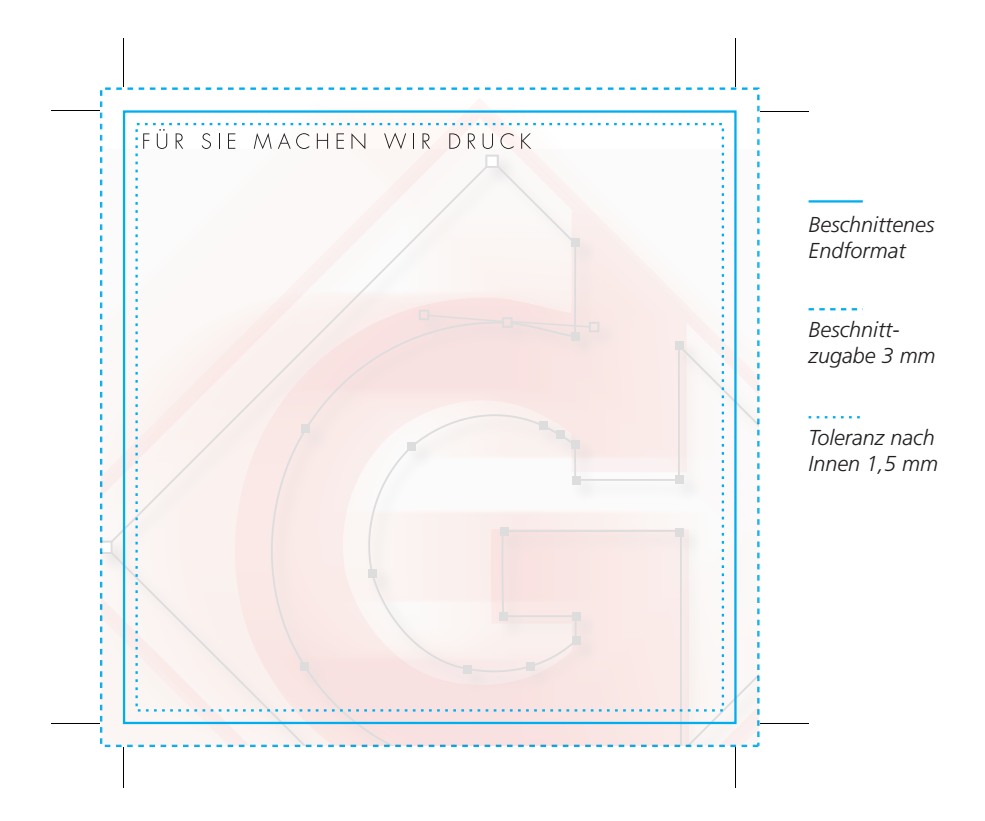

## **Farbmodus**

Ihre Druckdaten sollten im CMYK-Farbmodus angelegt sein:

RGB-Daten können nicht verarbeitet werden, da es beim Konvertieren in CMYK zu Farbverschiebungen kommen kann. Sonderfarben müssen als separater Farbauszug (Volltonfarbe) angelegt werden; geben Sie die entsprechende Pantone- oder HKS-Farbnummer an.

## **Anzahl Farben**

Je Druckgang können maximal acht Farben gedruckt werden, beachten Sie deshalb, dass Ihre Entwürfe insgesamt maximal acht Farben enthalten (z.B. Farbsatz + 4 Sonderfarben bzw. Lack). Erfolgt der Druck auf aluminiumbedampftem Papier sind nur 7 Farben möglich, da i.d.R. Weiß als Farbe mitgedruckt wird, um den Papierglanz partiell abzudecken.

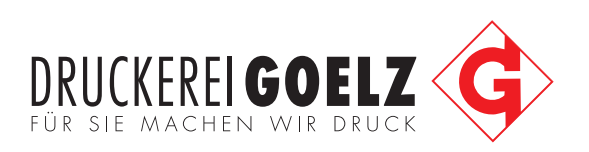

## **Schriften**

In PDF-Dateien sollten Sie alle Schriften in Kurven/Pfade umwandeln. Falls dies nicht möglich ist, müssen die Schriften eingebettet sein! Auch Standardschriften (wie Arial, Verdana, Courier, usw.) müssen in Kurven konvertiert oder vollständig in die PDF-Datei eingebettet werden!

# **Überdrucken**

Schwarze Flächen und Text nicht als Mischfarbe anlegen, sondern 100% Schwarz und auf Überdrucken stellen.

#### **PDF-Export**

Für eine optimale Datenübernahme sichern Sie Ihre Druckdaten als PDF 1.4. Auf Anfrage erhalten Sie gerne unsere Job-Options für Adobe CC.

#### **Offene Layoutdaten**

Zur Bearbeitung von offenen Daten stehen uns folgende Programme zur Verfügung:

- Adobe Illustrator CC
- Adobe Photoshop CC
- Adobe Indesign CC
- ArtPro 8.5

Bitte liefern Sie alle verwendeten Schriften, Bilder und Illustrationen mit. Beachten Sie, dass Daten aus anderen Programmen, insbesondere aus Office-Programmen, nicht verwendet werden können.

#### **Datentransfer**

Ihre Druckdaten können Sie unter Angabe Ihrer Kundennummer/Kontaktdaten auf folgenden Wegen an uns übermitteln:

- per email an: dateneingang@goelz-druck.de
- per ftp-Übertragung: Zugangsdaten auf Anfrage
- per Datenträger: CD/DVD

Mehrere Einzel-Dateien können Sie als zip- oder sit-Archiv komprimiert liefern.

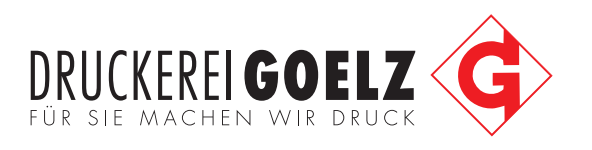